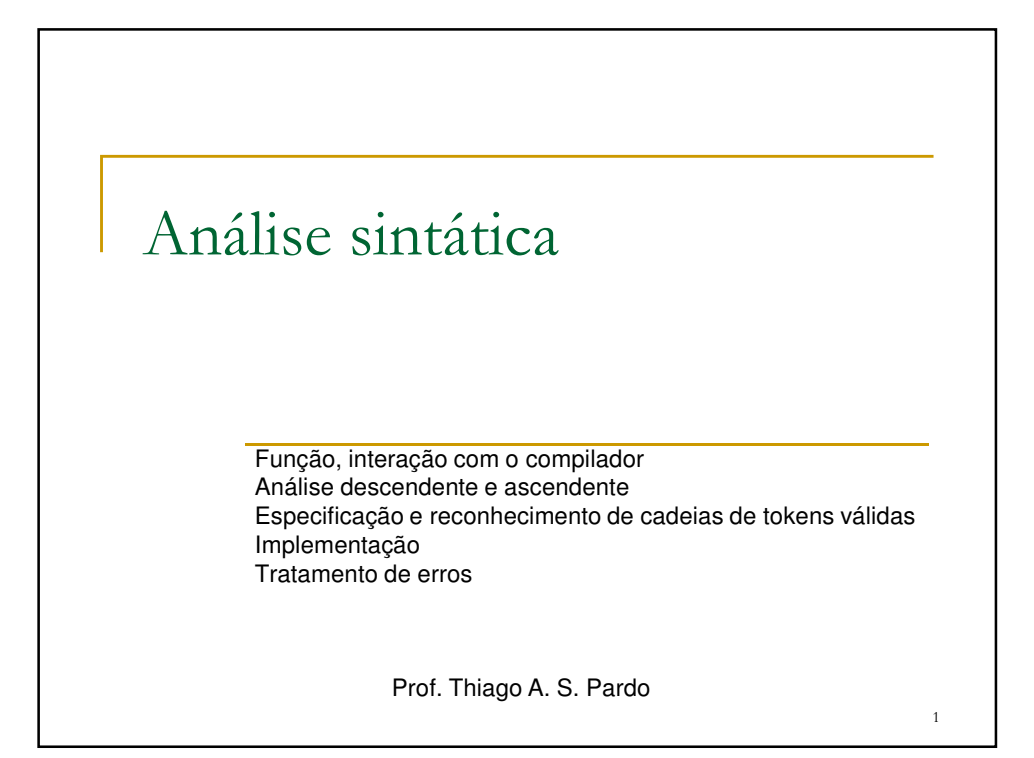

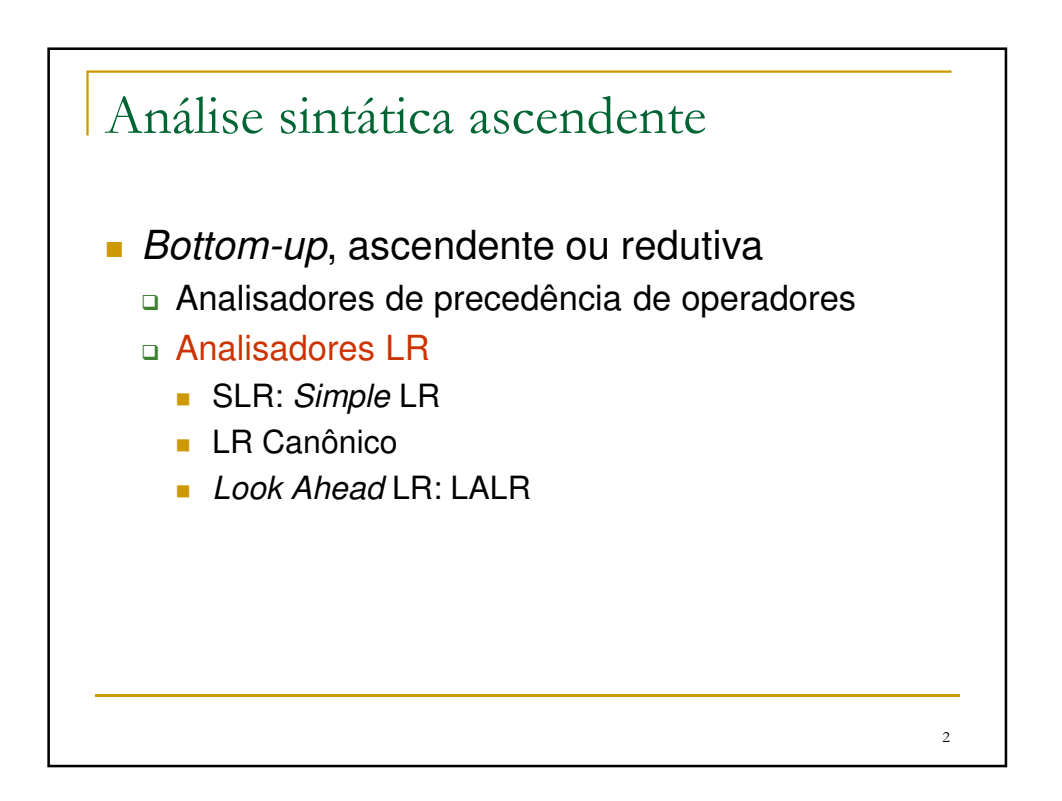

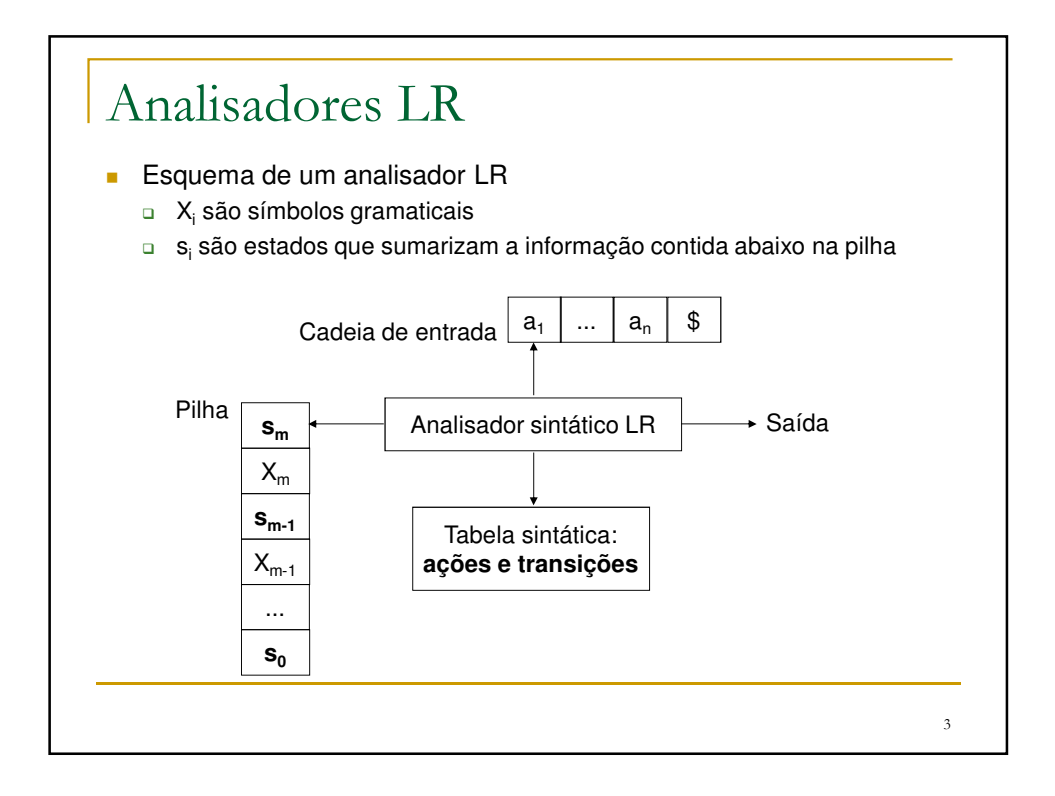

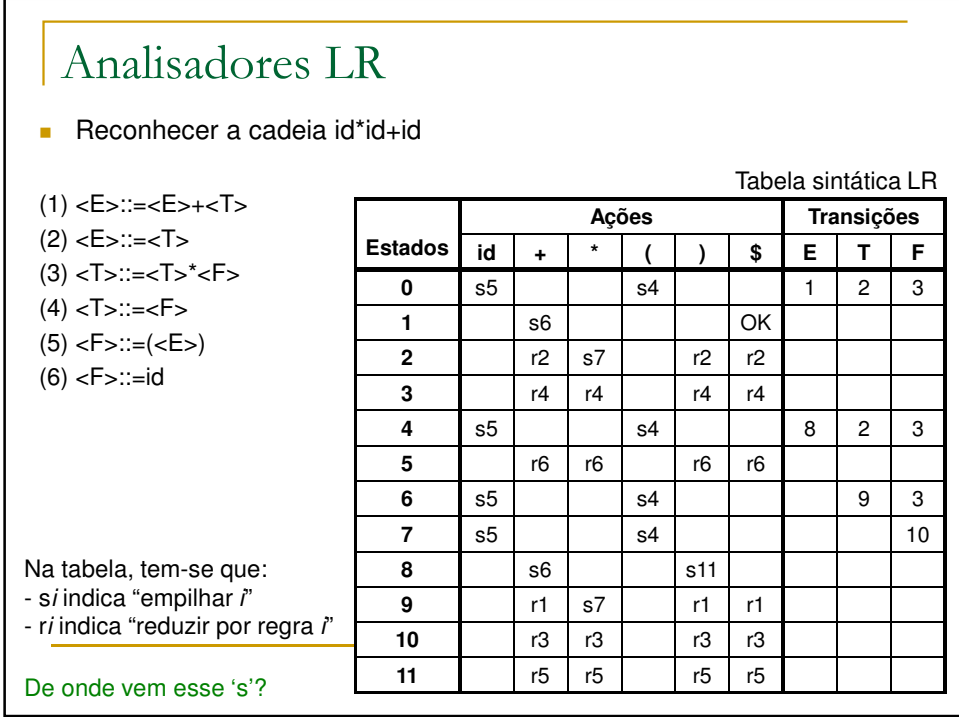

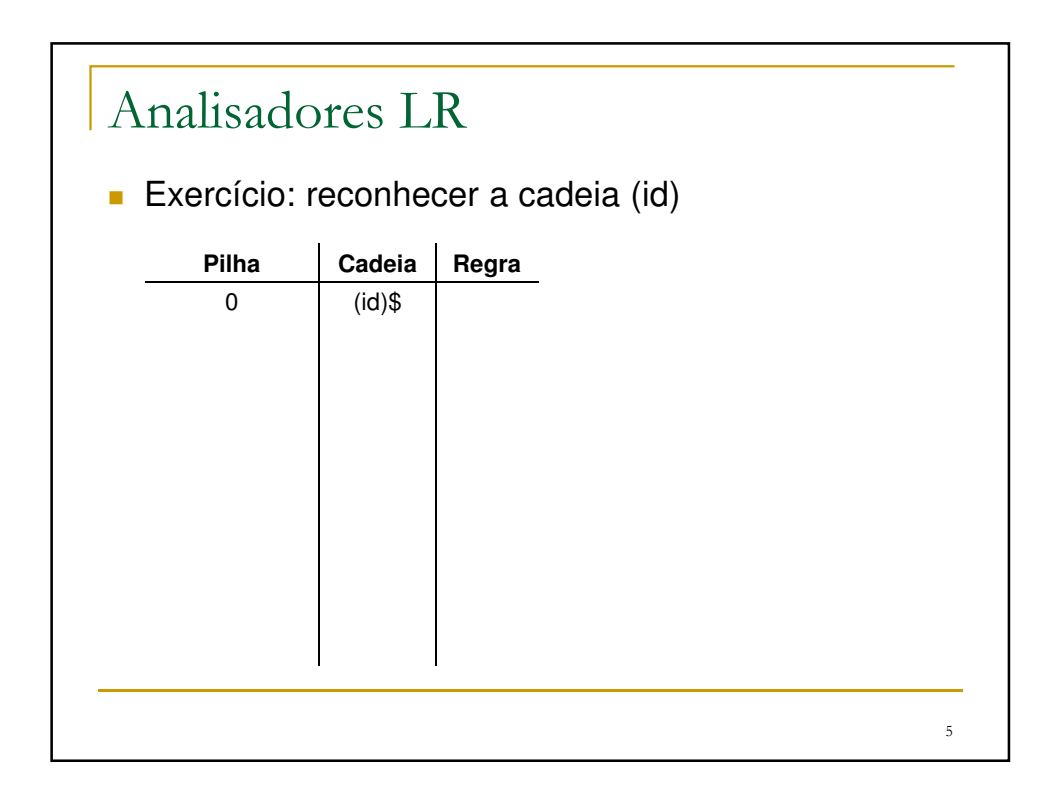

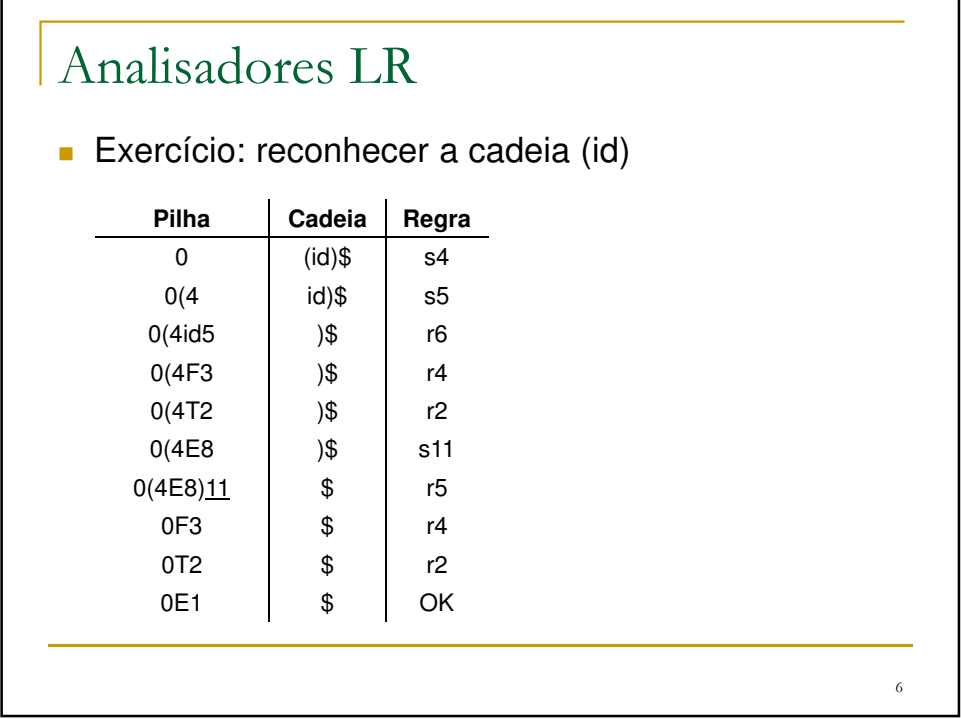

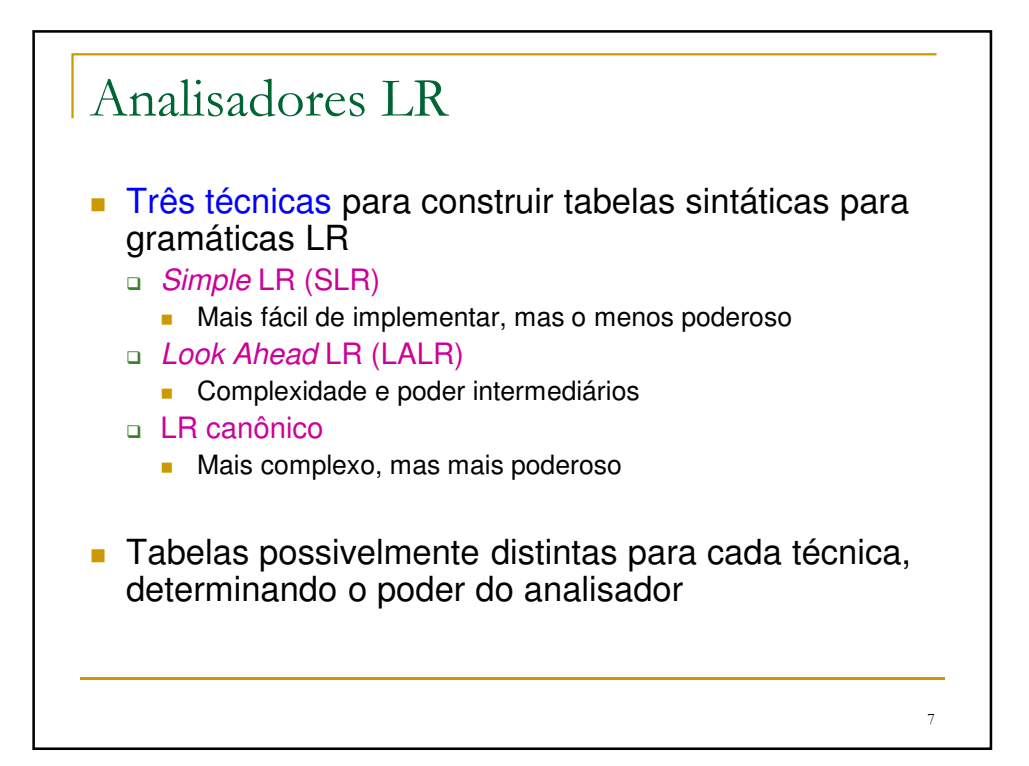

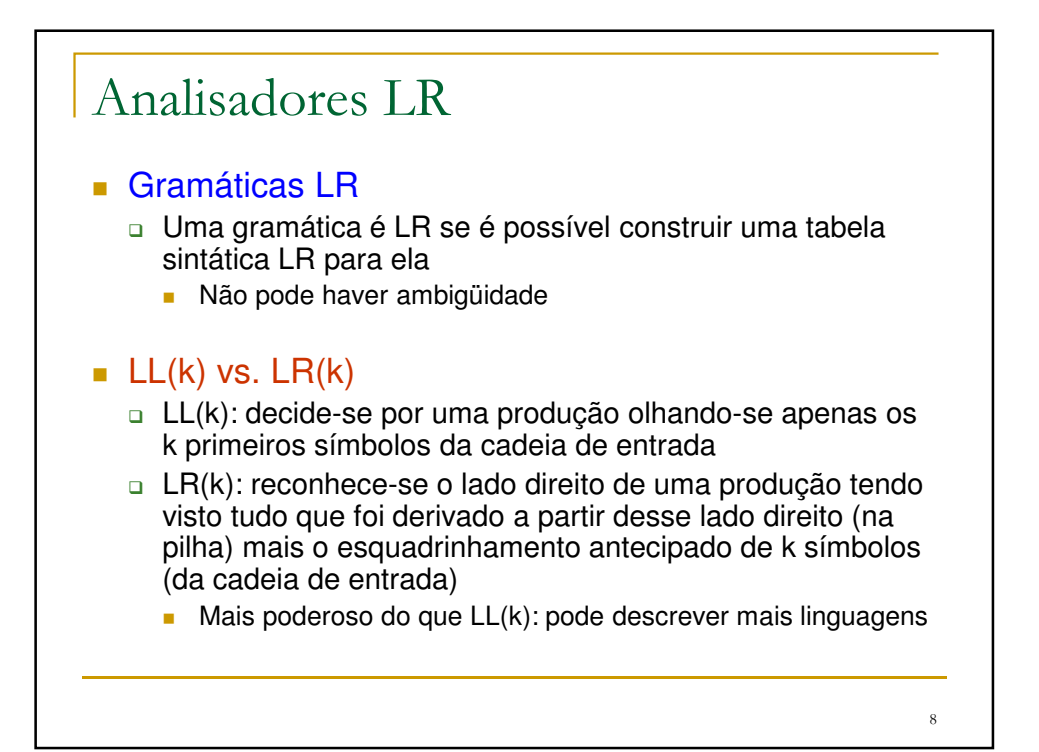

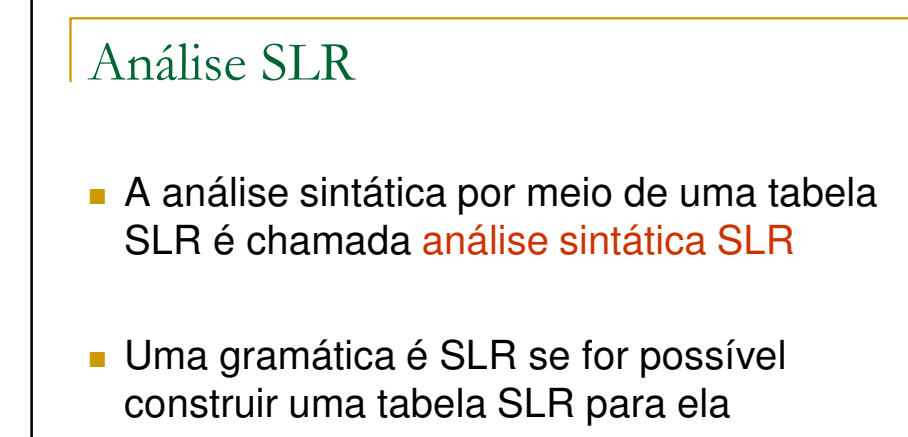

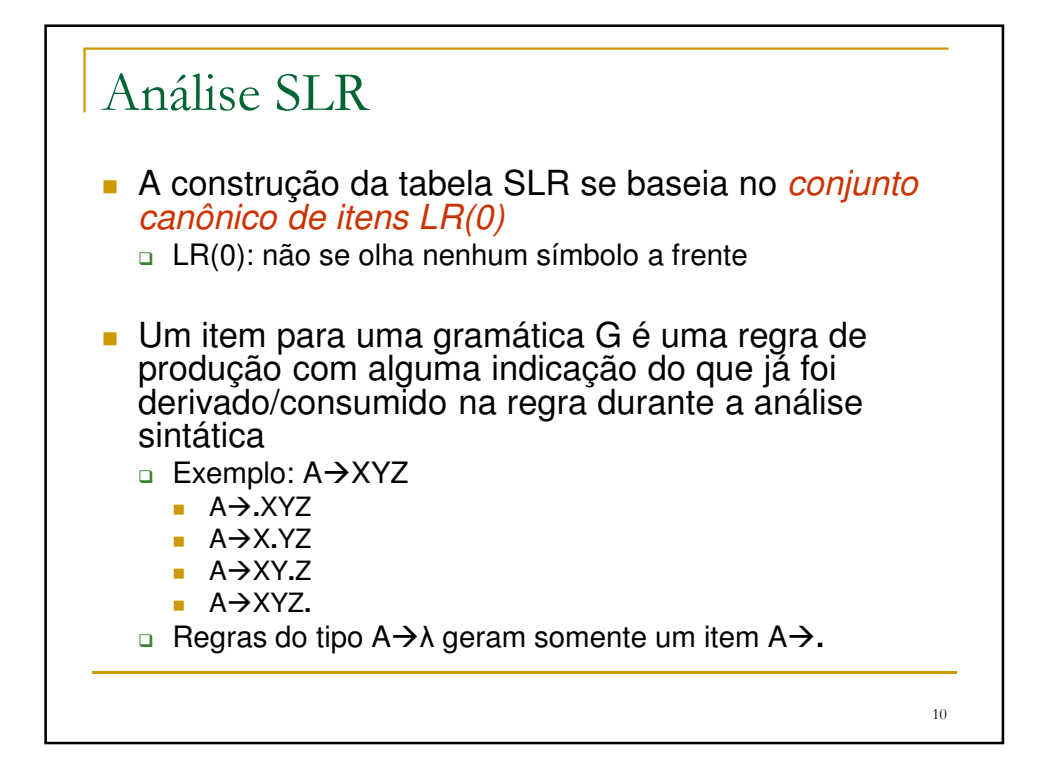

9

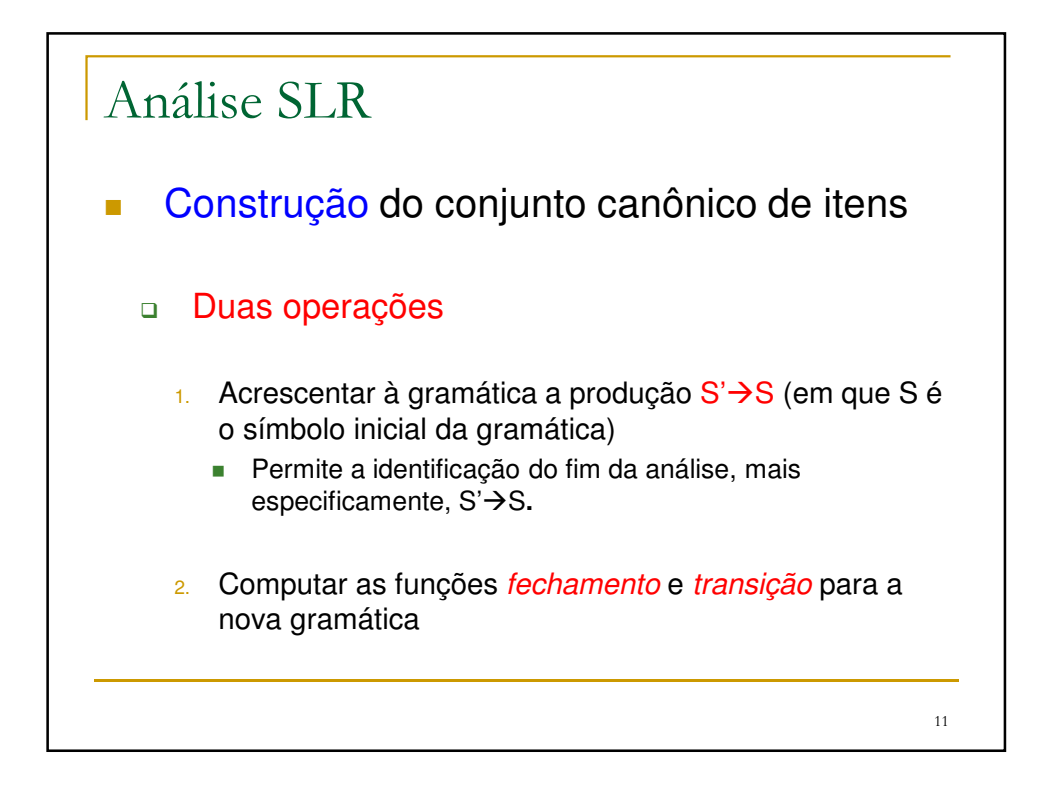

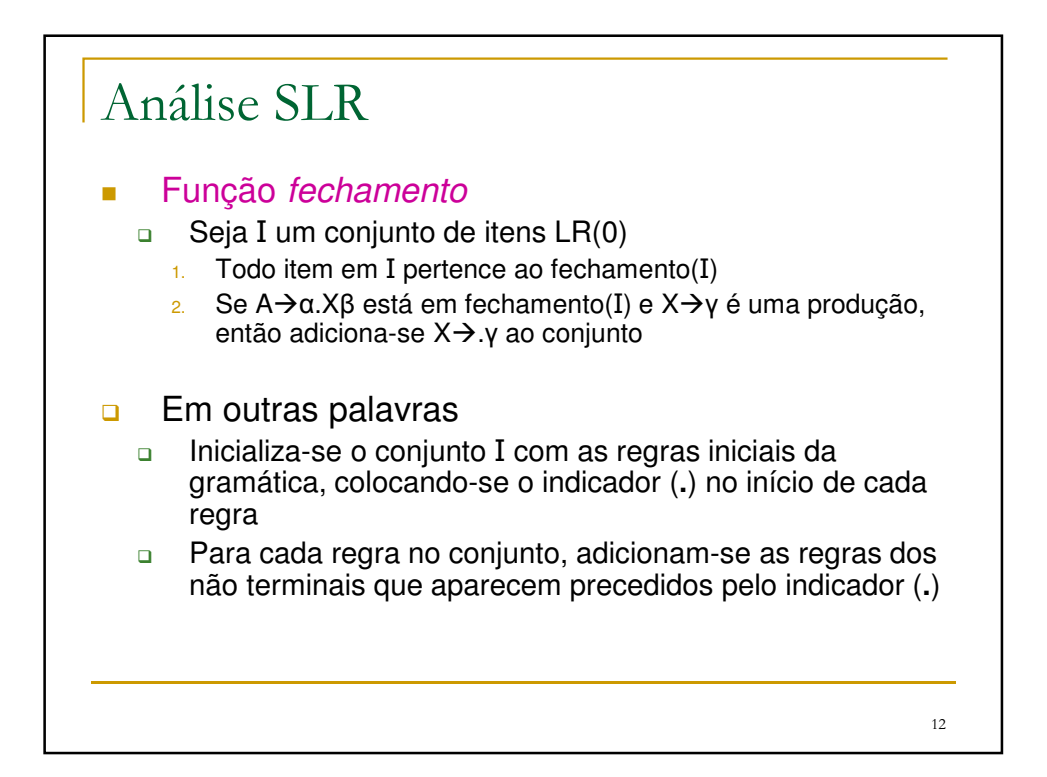

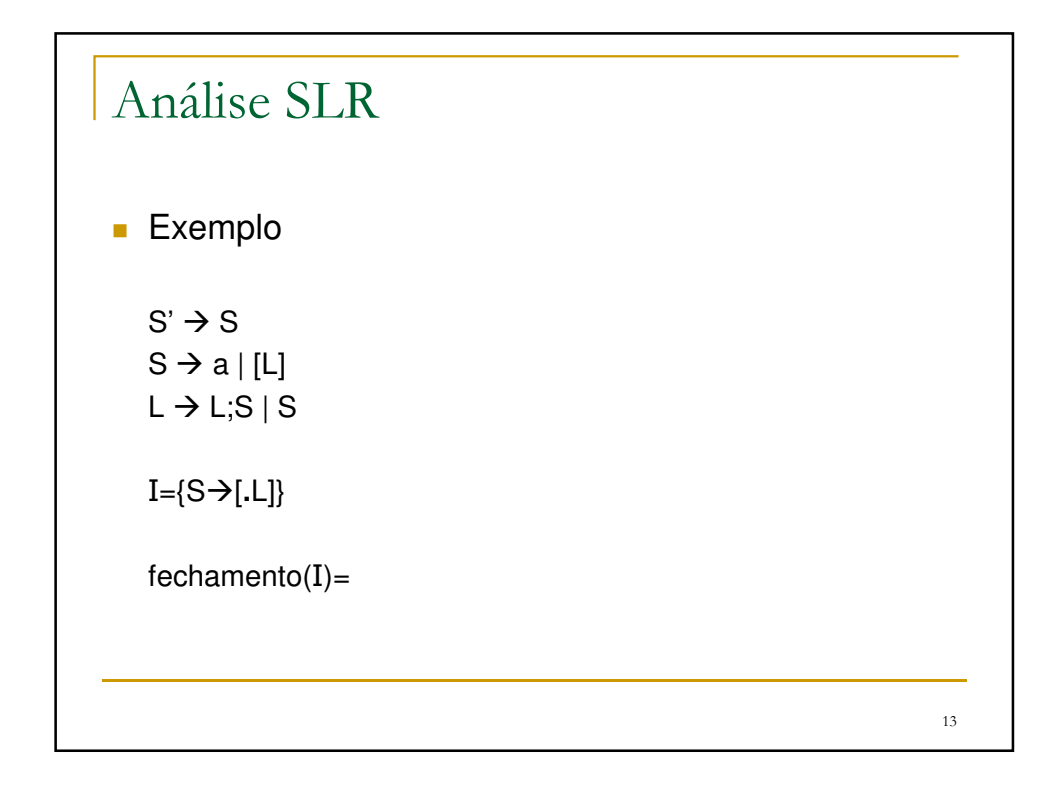

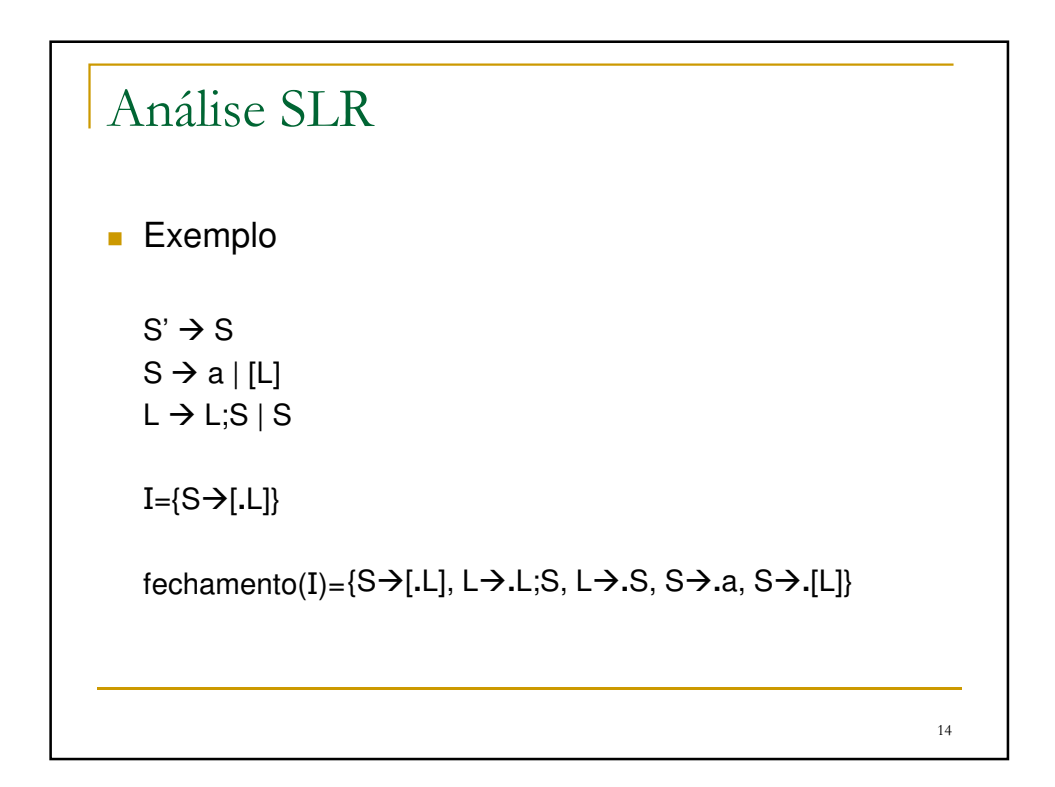

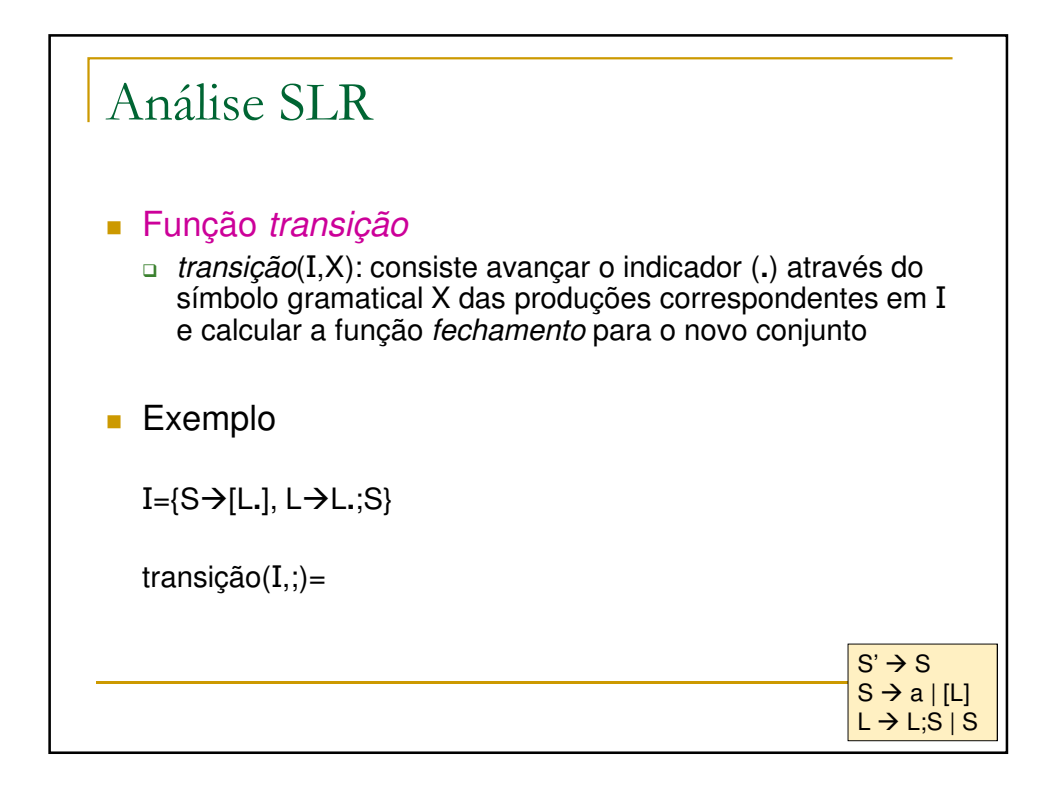

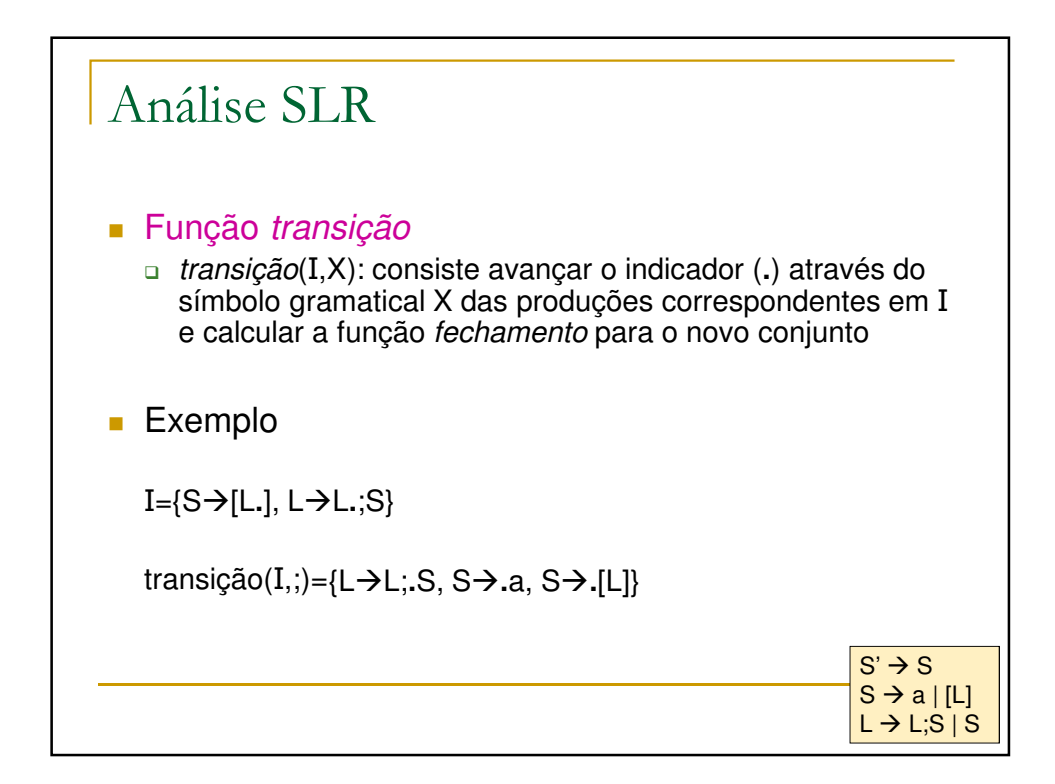

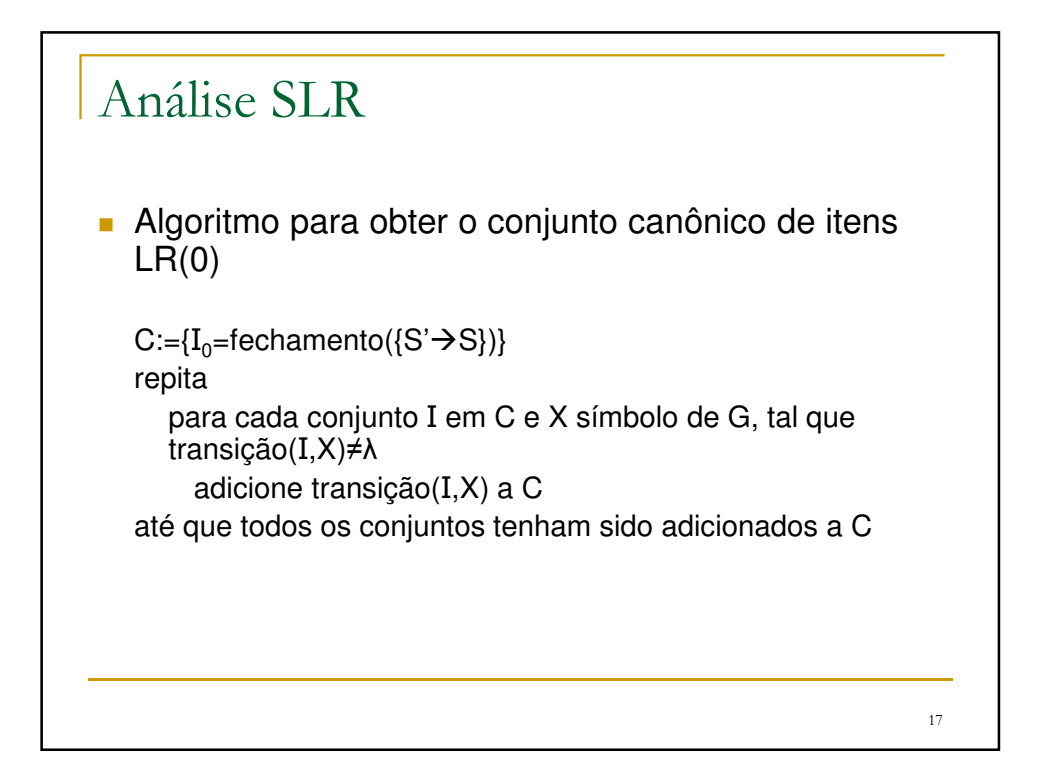

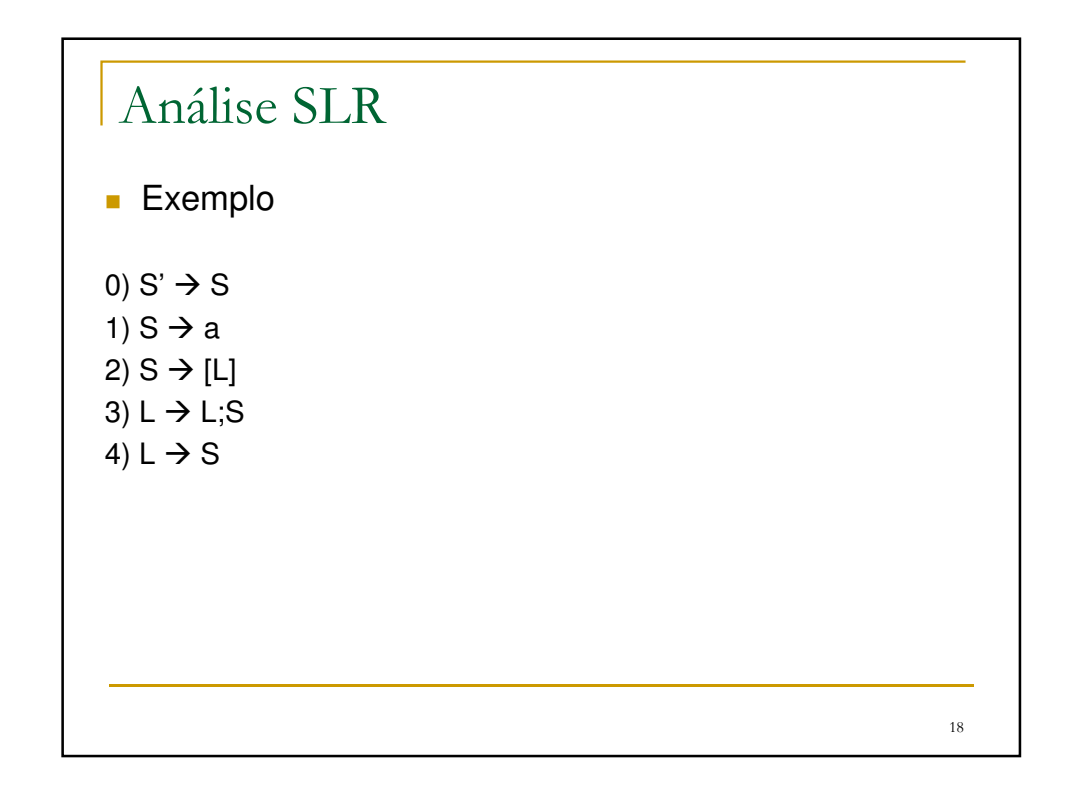

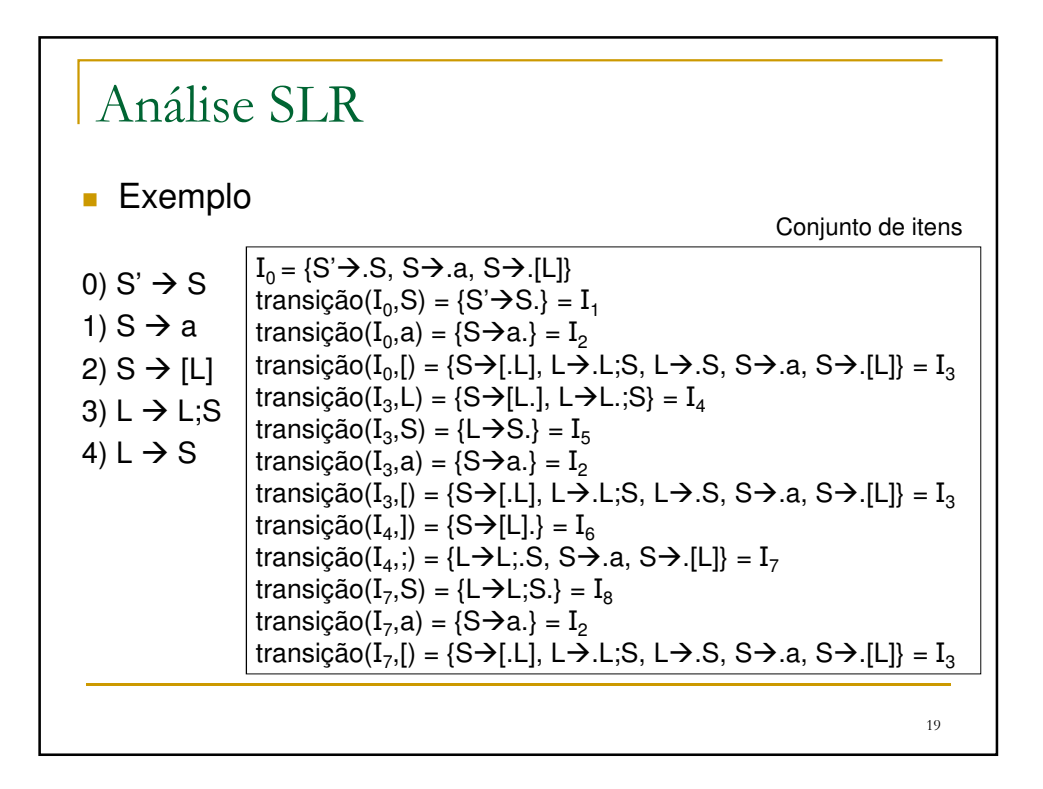

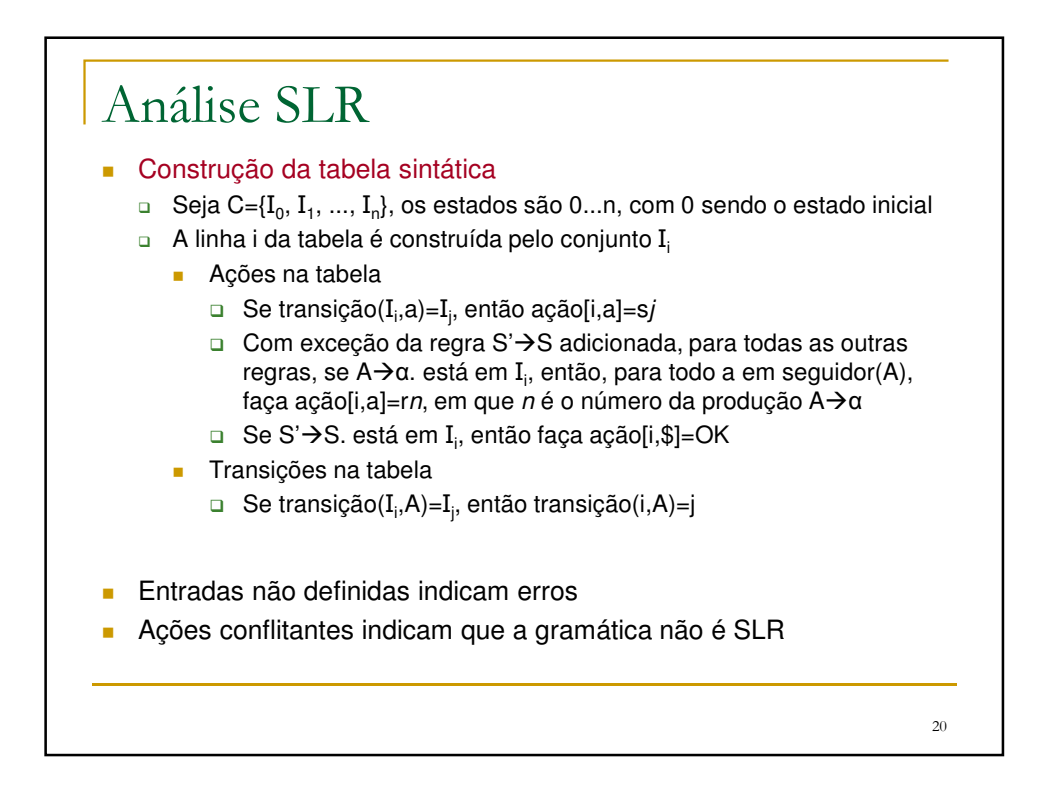

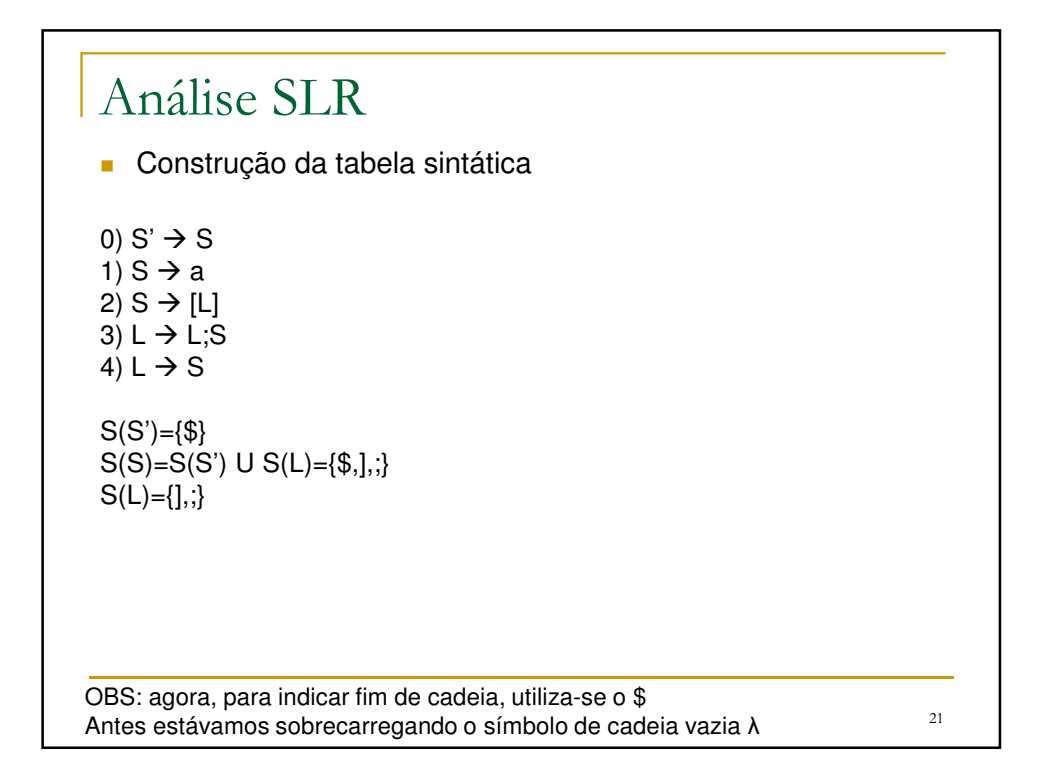

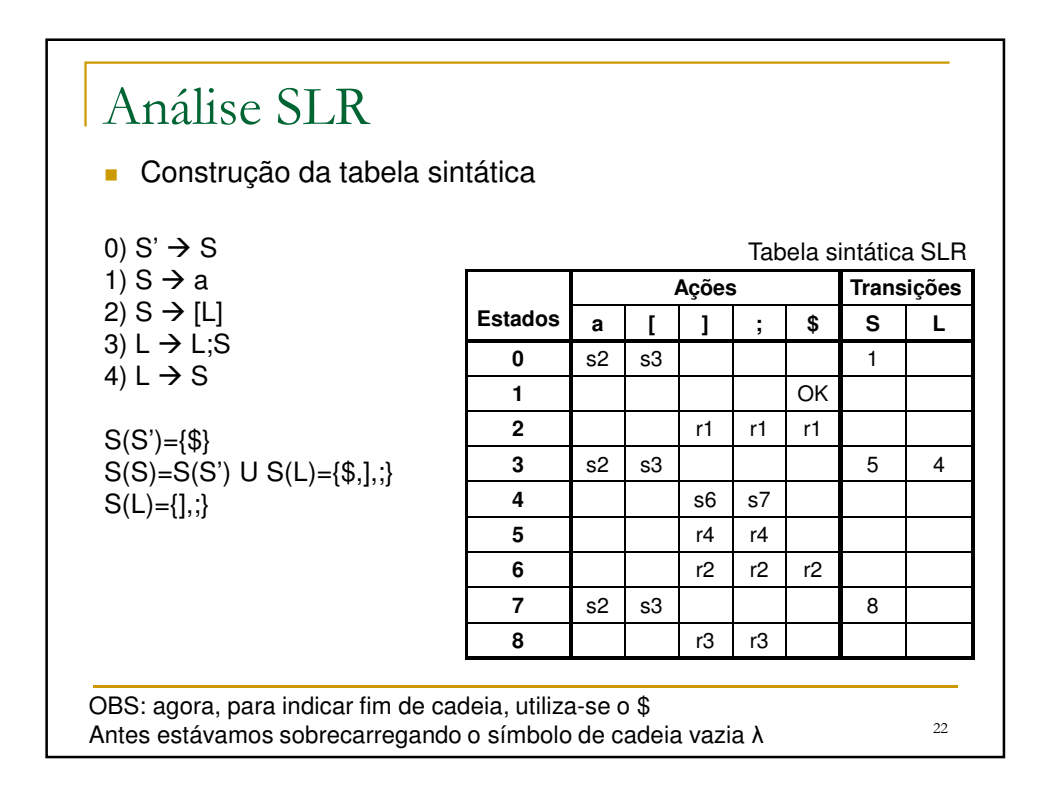

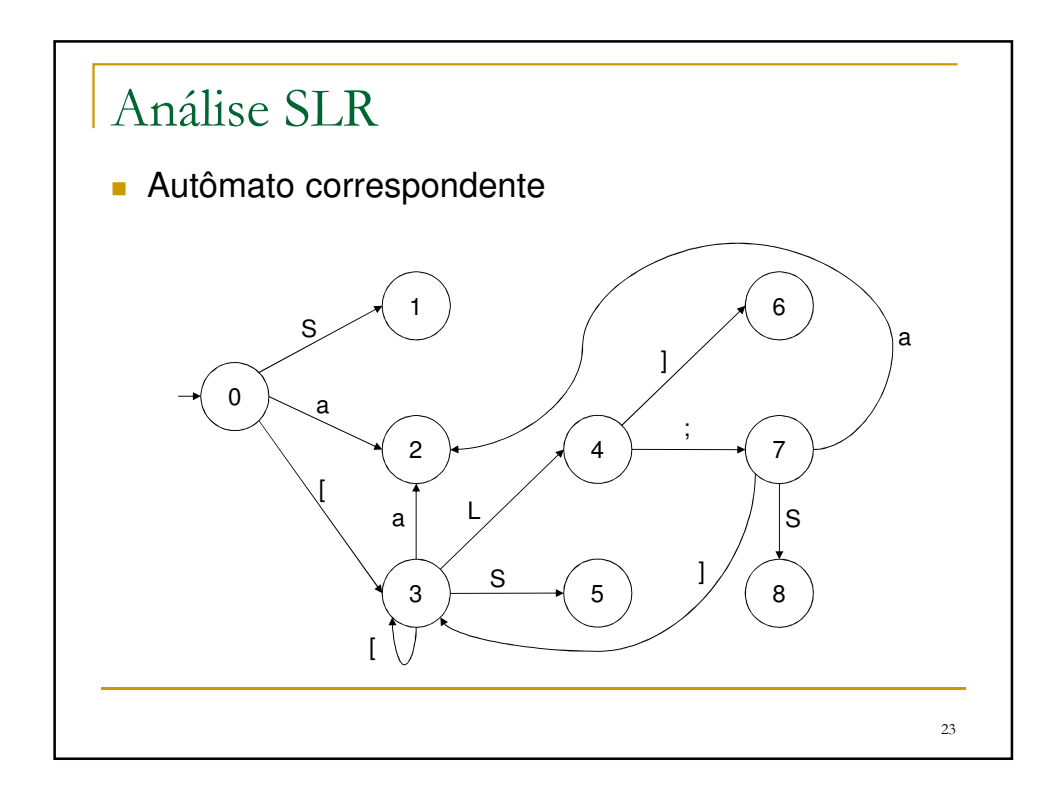

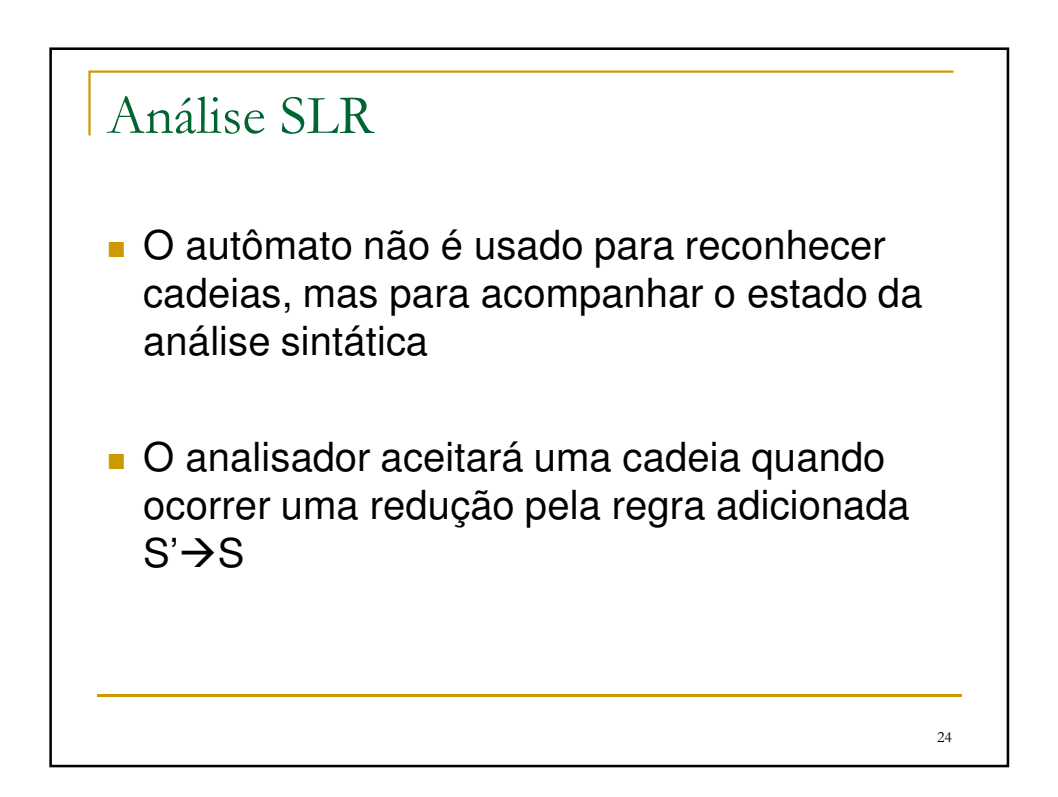

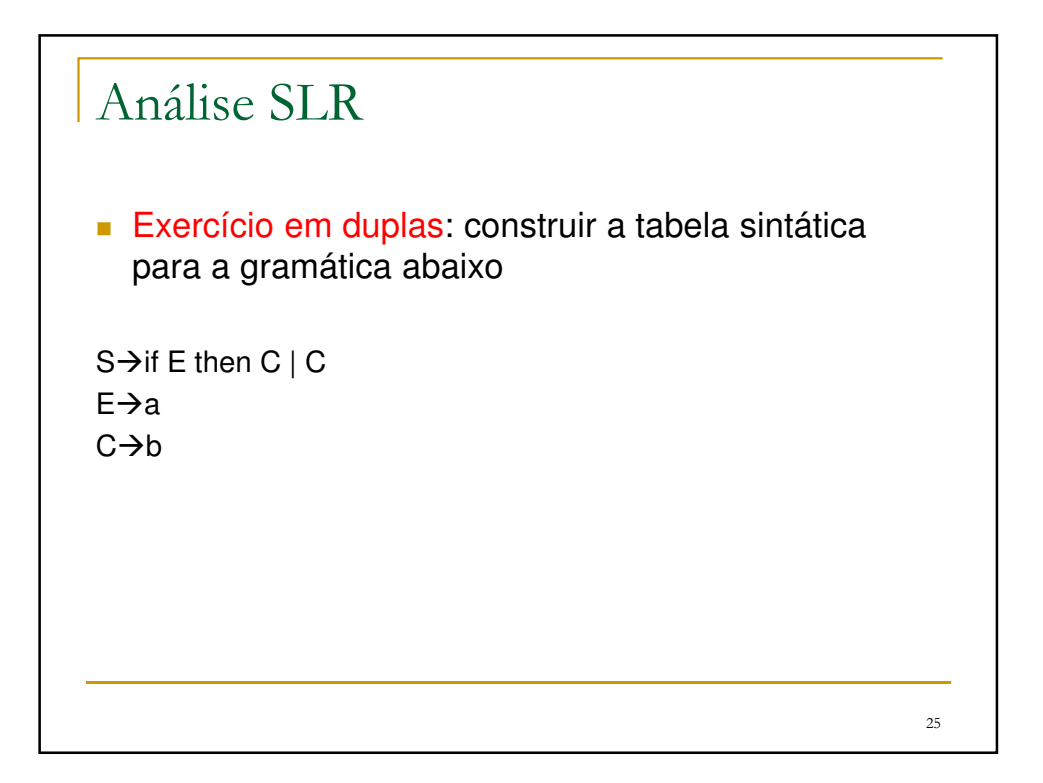

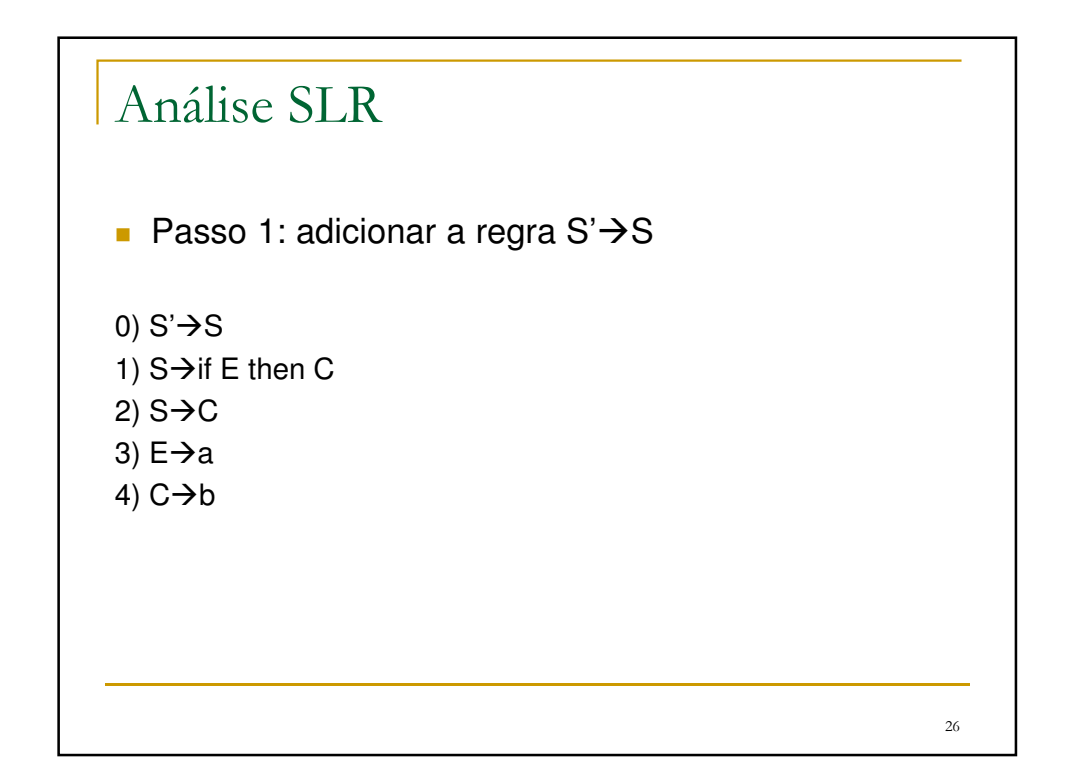

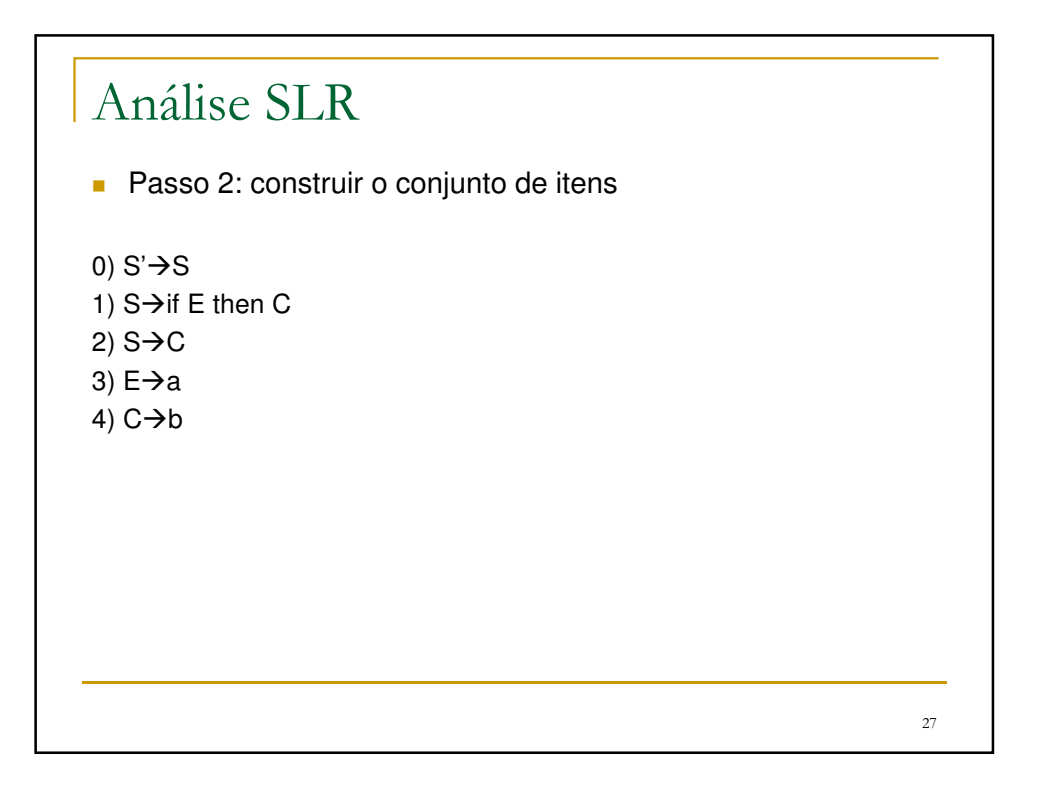

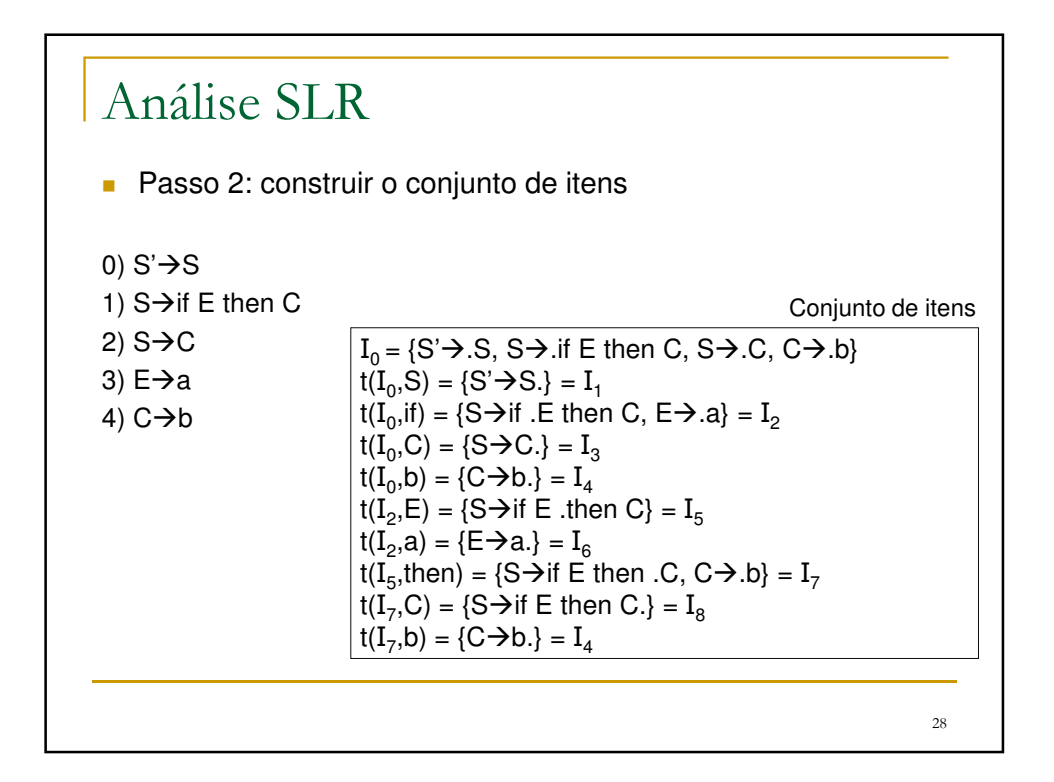

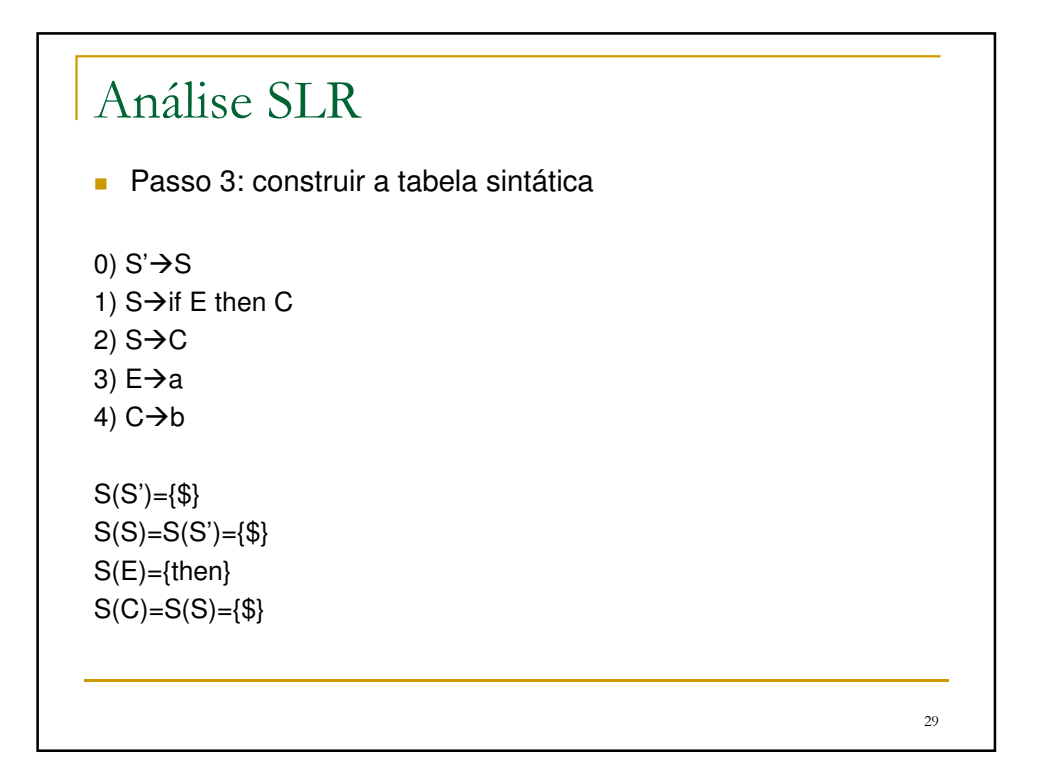

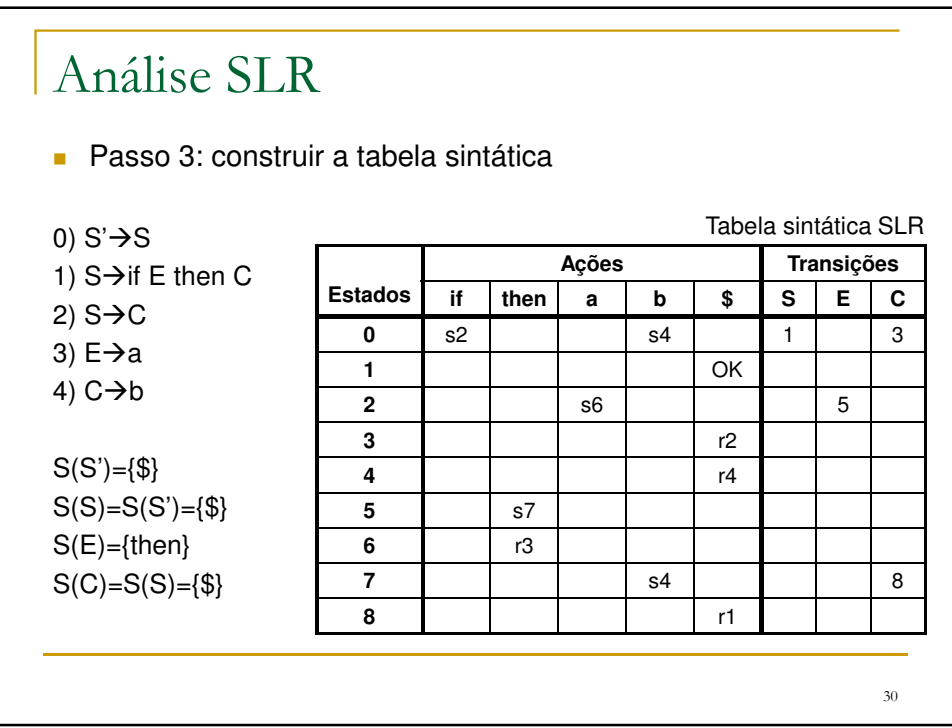

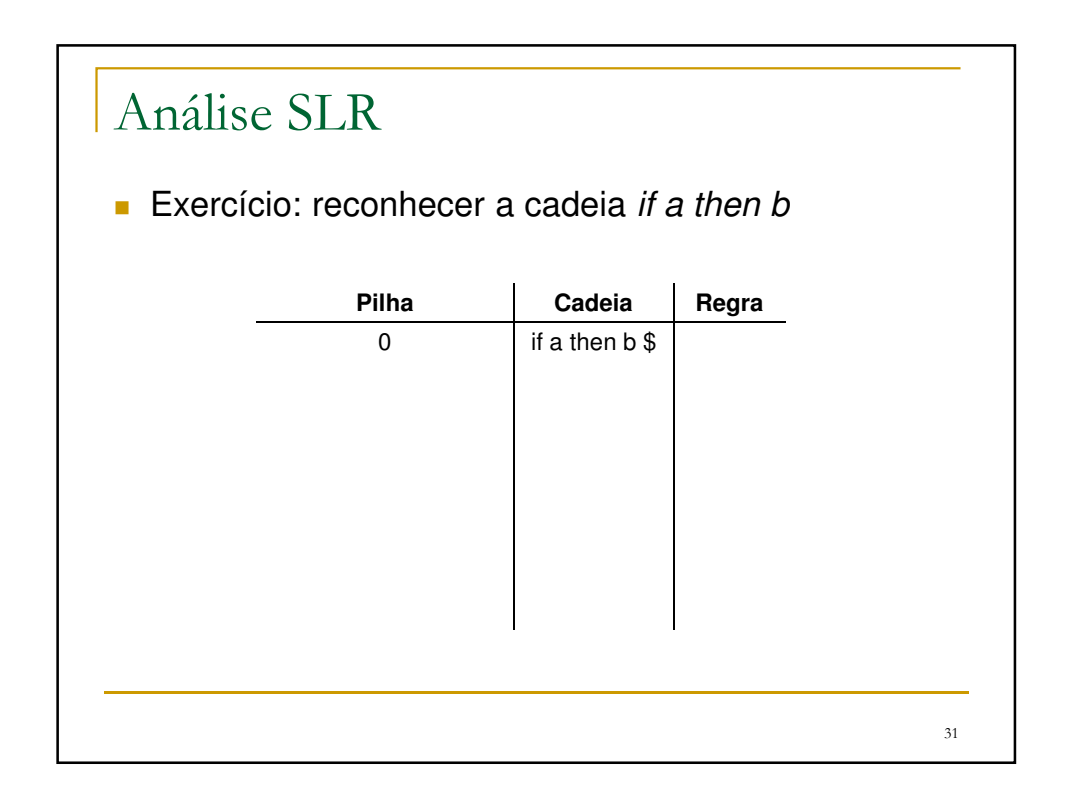

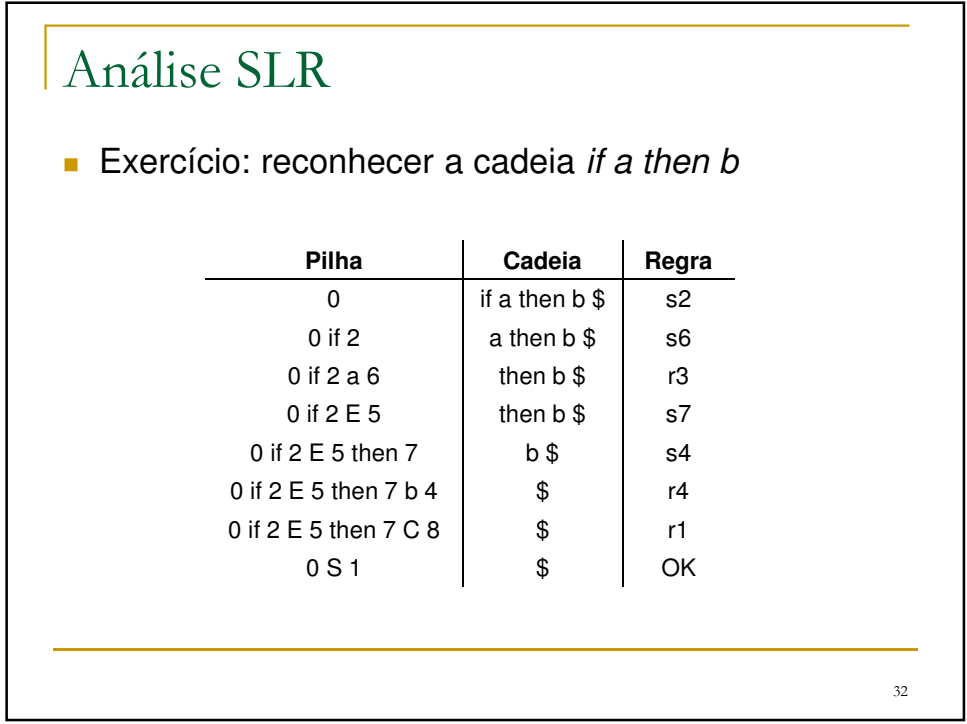